$,$  tushu007.com

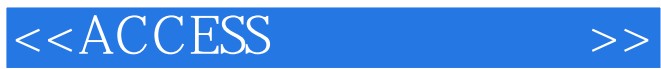

<<ACCESS >>

- 13 ISBN 9787304024994
- 10 ISBN 7304024992

出版时间:2003-12

页数:86

字数:142000

extended by PDF and the PDF

http://www.tushu007.com

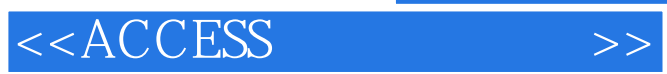

 $,$  tushu007.com

 $\Theta$ 

Office2000 Access2000

*Page 2*

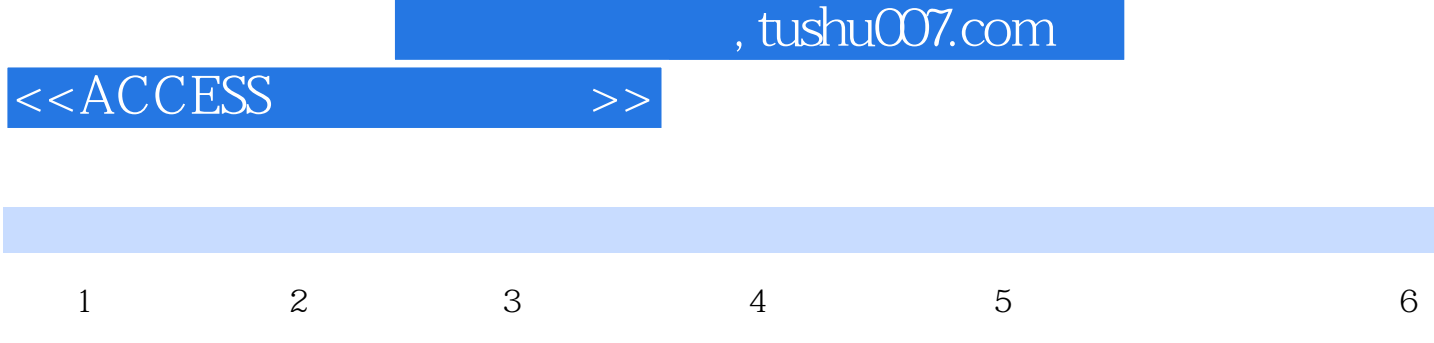

## $,$  tushu007.com

## $<<$ ACCESS $>>$

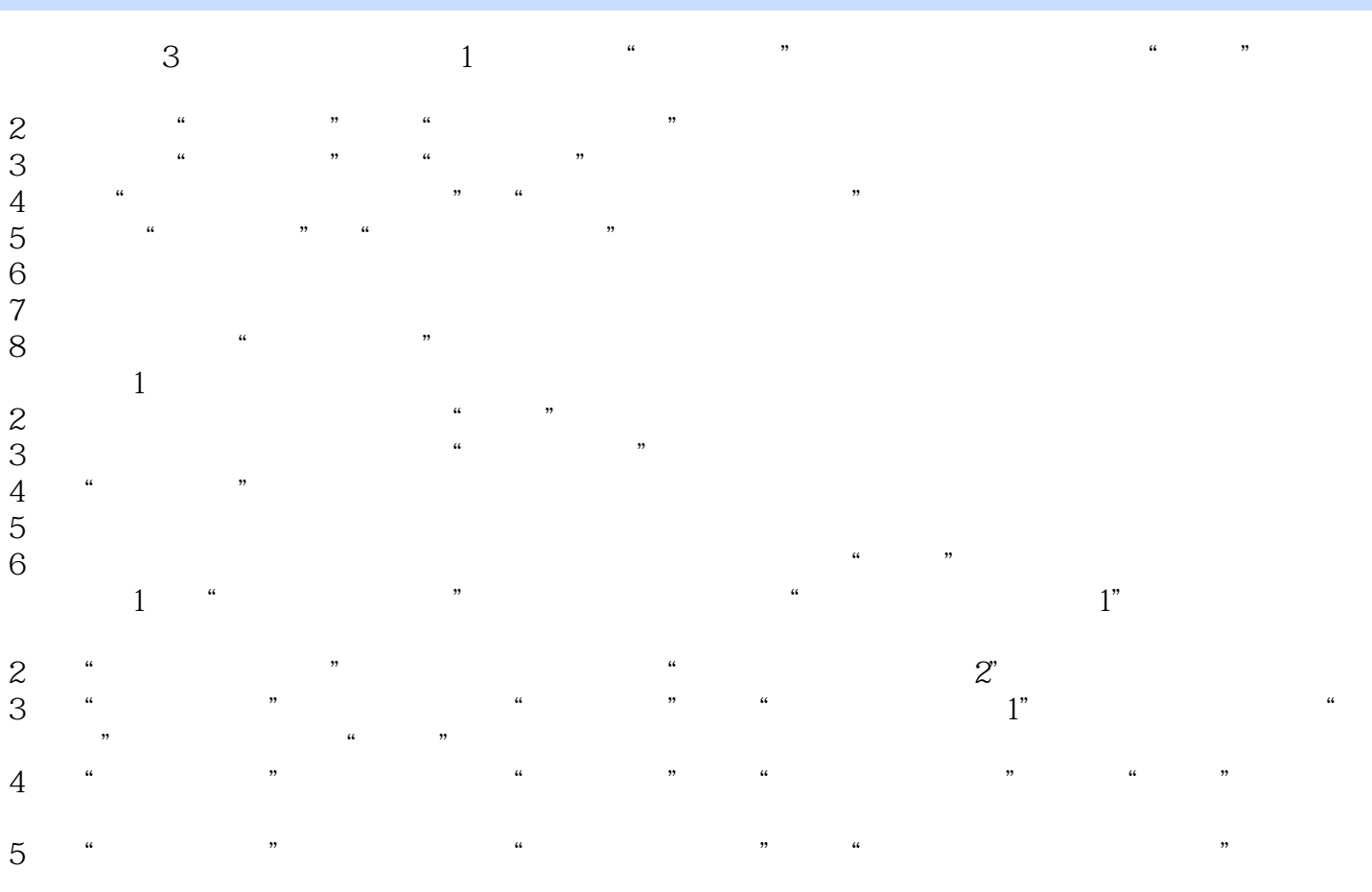

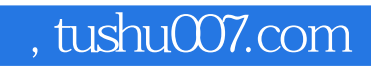

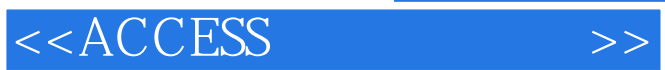

ACCESS

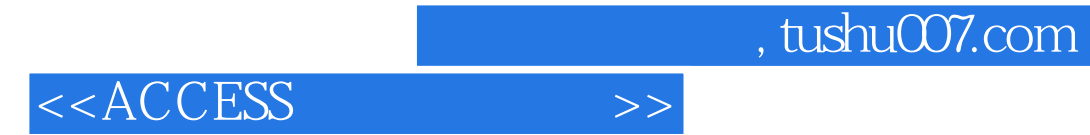

本站所提供下载的PDF图书仅提供预览和简介,请支持正版图书。

更多资源请访问:http://www.tushu007.com